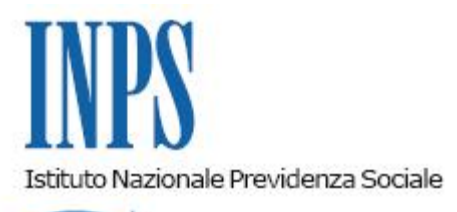

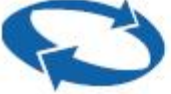

# *Direzione Centrale Posizione Assicurativa Direzione Centrale Sistemi Informativi e Tecnologici Direzione Centrale Comunicazione*

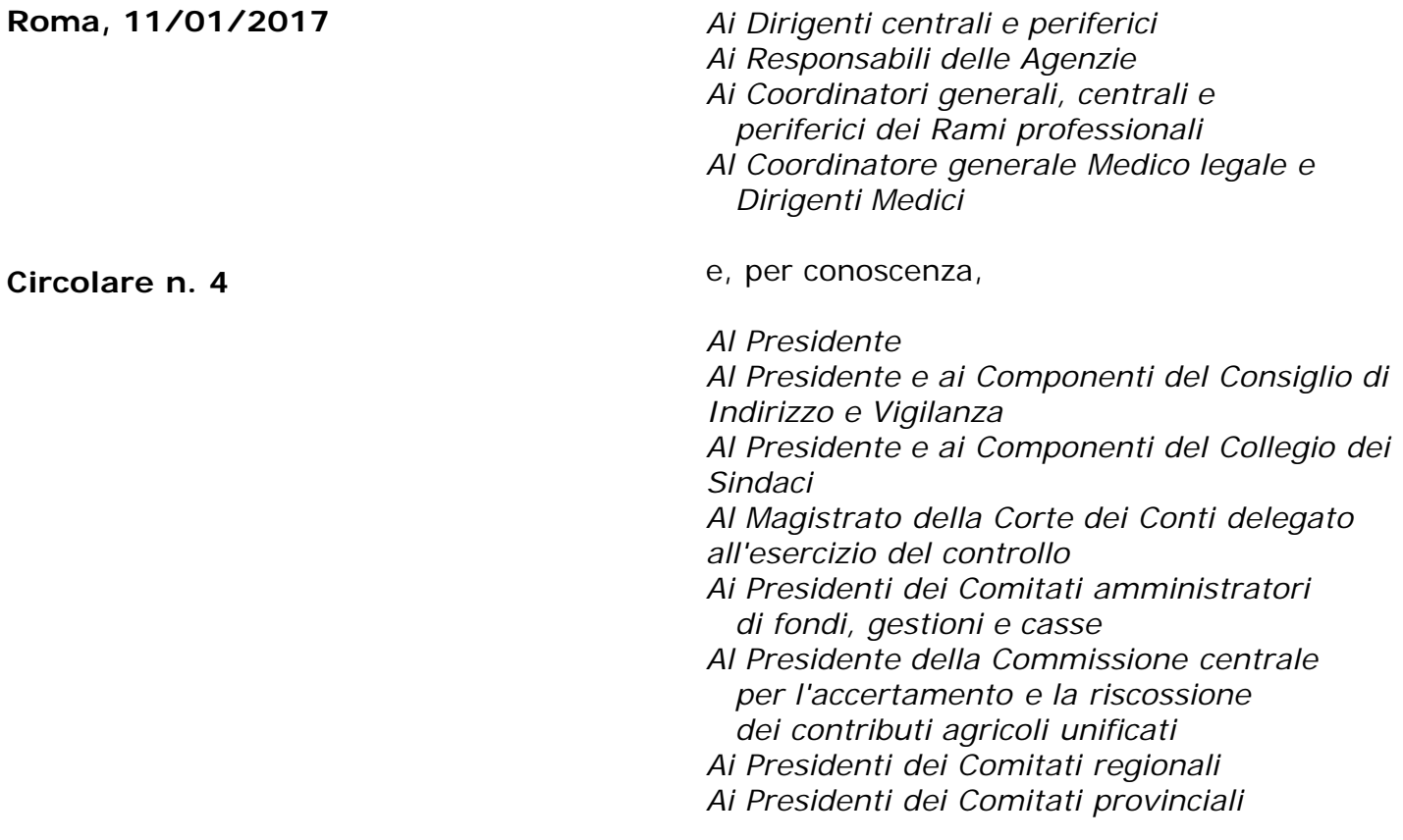

Allegati n.6

#### OGGETTO: **Servizio Estratto Conto Integrato del Casellario Lavoratori Attivi. Ampliamento della platea di riferimento.**

**SOMMARIO:** *La circolare fornisce indicazioni per l'accesso all'Estratto Conto Integrato con il Casellario Lavoratori Attivi per gli assicurati iscritti a più gestioni previdenziali, a seguito dell'ampliamento della platea di riferimento dovuto alla sistemazione della posizione assicurativa degli iscritti alle gestioni pensionistiche dei dipendenti pubblici (Casse non Stato). INDICE*

*Premessa*

- *1. Ampliamento della platea di riferimento*
- *2 Comunicazioni al cittadino*
- *3 Consultazione dell'ECI da parte del cittadino*

#### **Premessa**

L'Estratto Conto Integrato del Casellario Lavoratori Attivi (nel seguito: ECI) ha la finalità di informare i cittadini sulla loro storia previdenziale, attraverso un documento unico che riassume la posizione contributiva e che contiene, in ordine temporale, tutti i periodi previdenziali riconosciuti dagli enti e dalle gestioni presso cui, nel corso della vita lavorativa, si è stati iscritti.

Le finalità dell'ECI, la sua realizzazione e l'invio ai cittadini (oggi trasformato in consultazione di un servizio online) sono previsti dalla legge n.335/1995, dalla legge n.243/2004 e dal decreto del Ministro del Lavoro 4 febbraio 2005.

In particolare, la legge n.243/2004 e il D.M. 4 febbraio 2005 prevedono la realizzazione di una procedura finalizzata alla produzione dell'ECI e l'invio ai cittadini, a completamento del processo di costituzione del Casellario dei Lavoratori Attivi, in cui confluiscono le posizioni contributive di competenza dei diversi enti e casse previdenziali.

Il Casellario, di conseguenza, in un lavoro congiunto con gli Enti previdenziali, ha progettato e realizzato il modello di ECI (allegati 1a, 1b e 1c), formalmente approvato, insieme con le regole per l'esposizione dei dati, dal Ministero del Lavoro e delle politiche sociali.

Il servizio è, pertanto, già disponibile per gli enti che aderiscono al Casellario, ossia gli enti che assicurano le prestazioni previdenziali e assistenziali dei liberi professionisti, Enasarco, Ente di previdenza obbligatoria integrativa dei Rappresentanti di Commercio (alcuni privatizzati ai sensi del D.Lgs 509/1994 ed altri istituiti ai sensi del D.Lgs. 103/1996), che consentono l'accesso all'ECI ai propri iscritti in modalità federata o in cooperazione applicativa.

#### **1 Ampliamento della platea di riferimento**

Per avviare la vasta operazione di informazione, rivolta potenzialmente a circa 4 milioni di contribuenti, a dicembre 2010 è stato effettuato un primo invio dell'ECI ad un campione di circa 100mila soggetti, selezionati per consentire una prima valutazione dell'impatto sociale e amministrativo delle segnalazioni e richieste di sistemazione della posizione assicurativa da parte dei cittadini e della funzionalità delle procedure di informazione, di verifica e di correzione dei conti assicurativi.

Tale platea è stata ampliata nel marzo del 2012 agli attuali 1.152.967 codici fiscali, dei quali era stata accuratamente valutata la percentuale di copertura del conto contributivo, in particolare per la gestione dipendenti pubblici, con la presenza di poco meno di 150mila soggetti che presentano un estratto conto integrato con contributi della gestione ex Inpdap.

A conclusione delle attività di sistemazione del conto dei dipendenti della Pubblica Amministrazione, con particolare riferimento alla Cassa Enti Locali, alla Cassa Sanitari e ad alcune amministrazioni della Cassa Stato, si sono aggiunti altri 1.014.001 soggetti con contributi presso le diverse gestioni.

Con l'attuale ampliamento si raggiunge, pertanto, un numero totale di soggetti ammessi alla

consultazione dell'ECI pari a 2.166.968.

In particolare, con la sistemazione della Cassa Enti Locali e della Cassa Sanitari, moltissimi medici appartenenti alla gestione dipendenti pubblici possono ora disporre di un conto consolidato. Sono stati, pertanto, individuati 102.613 codici fiscali di medici iscritti ENPAM, che sono stati inviati all'Ente tramite PEC, per l'abilitazione alla consultazione dell'ECI in cooperazione applicativa tramite servizio fornito anche dal portale ENPAM.

## **2 Comunicazioni al cittadino**

L'Estratto Conto Integrato ha valore informativo e non certificativo.

Gli interessati saranno avvisati della possibilità di consultare l'ECI con una comunicazione trasmessa via posta elettronica, che espone le finalità dell'invio dell'ECI, e le informazioni per l'accesso tramite credenziali SPID o PIN al servizio online messo a disposizione dall'INPS (all. 2).

Le comunicazioni con gli assicurati, per ragioni di economicità, saranno spedite agli indirizzi di posta elettronica disponibili negli archivi INPS contenenti i recapiti telematici (Arca – Arte).

A conclusione dell'operazione di sistemazione delle posizioni assicurative dei dipendenti pubblici, saranno valutate le modalità di un secondo invio massivo di comunicazioni.

Altre eventuali iniziative di comunicazione saranno curate dalla Direzione Centrale Comunicazione.

### **3 Consultazione dell'ECI da parte del cittadino**

Si accede al servizio di consultazione online dell'ECI con le credenziali SPID o con il PIN dispositivo rilasciato dall'INPS, dal seguente percorso di navigazione: www.inps.it > Accedi ai servizi >Servizi per il cittadino > Fascicolo previdenziale del cittadino > Posizione assicurativa/Estratto Conto Integrato.

Oltre che per i cittadini, il servizio è disponibile anche per i patronati, che vi accedono con le proprie credenziali.

Il servizio dovrà prevedere, oltre alle già presenti funzionalità espositive e ai relativi layout per i periodi previdenziali, uno schema generale di illustrazione e una guida alla lettura dell'ECI.

La procedura, già condivisa con gli enti e le casse previdenziali del Casellario, consente agli interessati di inviare segnalazioni e richieste di sistemazione della propria posizione assicurativa e agli enti di gestire gli esiti delle verifiche effettuate a seguito delle segnalazioni.

I cittadini potranno richiedere l'assistenza del Contact center per informazioni di primo livello sulle procedure da seguire, per ricevere supporto nell'utilizzo del servizio e per l'inoltro delle segnalazioni e delle richieste di sistemazione.

Elenco allegati: All.1 (a, b, c) quadri Estratto Conto Integrato con didascalie All. 2 Lettera ECI al cittadino All. 3 schema con numeri guida All. 4 guida alle segnalazioni

> Il Direttore Generale f.f. Vincenzo Damato

Sono presenti i seguenti allegati:

Allegato N.1 Allegato N.2 Allegato N.3 Allegato N.4 Allegato N.5 Allegato N.6

Cliccare sull'icona "ALLEGATI"  $\overline{\mathscr{O}}$  per visualizzarli.

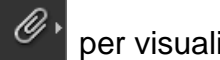